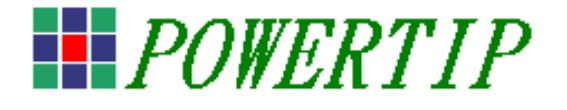

# Command Packet For Input Format

1.Software Reset

Function: Reset  $COMMAND:1$  byte = 00 (hex)

 $LEN: = 00(hex)$ 

DATA: None

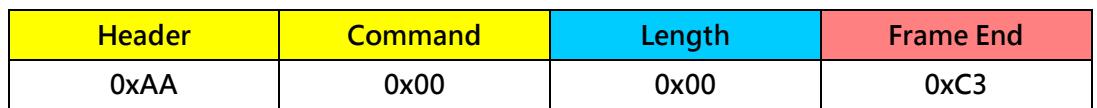

2.CLS

**Function: Clear Full Screen**  $COMMAND:1$  byte = 04 (hex)

 $LEN: = 00(hex)$ 

DATA: None

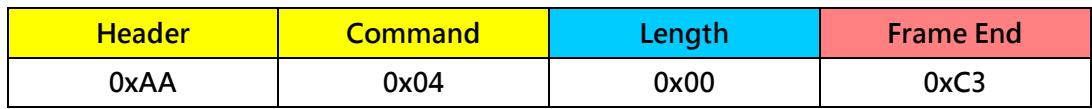

## 3.SET\_FG\_COLOR

Function : Set Foreground Color

COMMAND: 1 byte = 02(hex)

LEN:  $1$  byte =  $03$ (hex)

## DATA: 3 byte

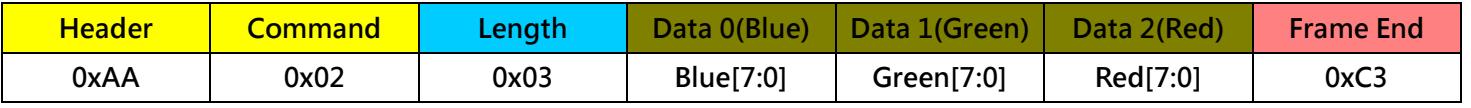

## 4.SET\_BG\_COLOR

Function : Set Background Color

COMMAND: 1 byte = 03(hex)

LEN:  $1$  byte = 03(hex)

DATA: 3 byte

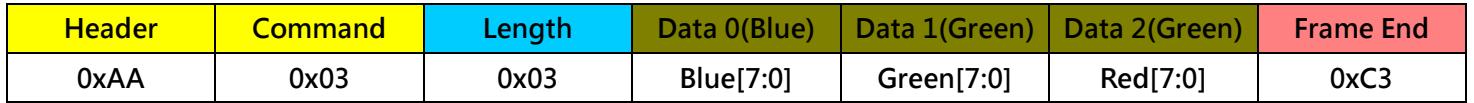

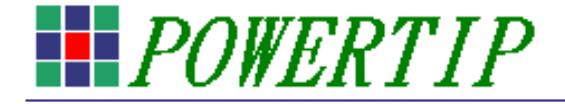

### 5.SET\_X,Y\_POS

Function : Set X,Y location

COMMAND:  $1$  byte = 01(hex)

## LEN:  $1$  byte = 04(hex)

## DATA: 4 bytes

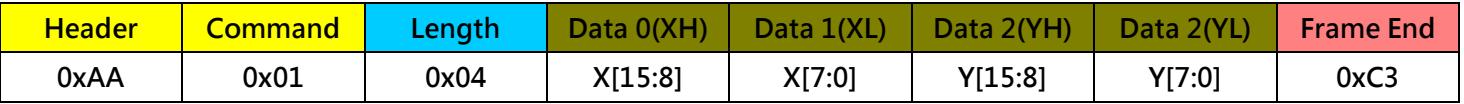

### 6.DRAW\_LINE

Function : Draw a Line from (Xa, Ya) to (Xb, Yb)

COMMAND: 1 byte = 08(hex)

LEN:  $1$  byte = 08(hex)

## DATA: 8 bytes

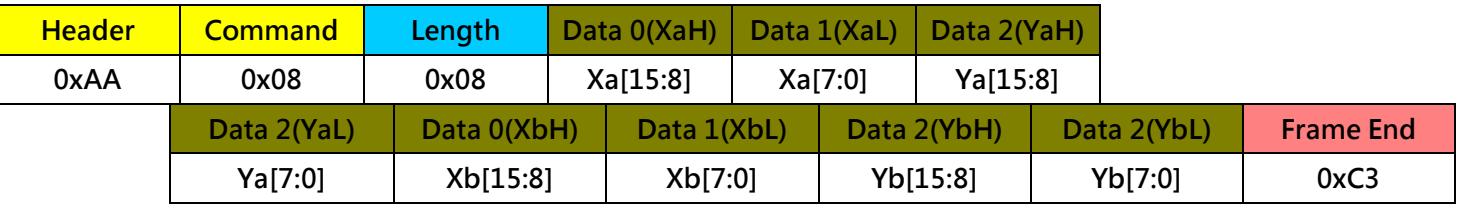

## 7.DRAW\_BOX

Function : Draw a Box from (Xa, Ya) to (Xb, Yb)

## COMMAND: 1 byte = 0A(hex)

LEN:  $1$  byte = 08(hex)

## DATA: 8 bytes

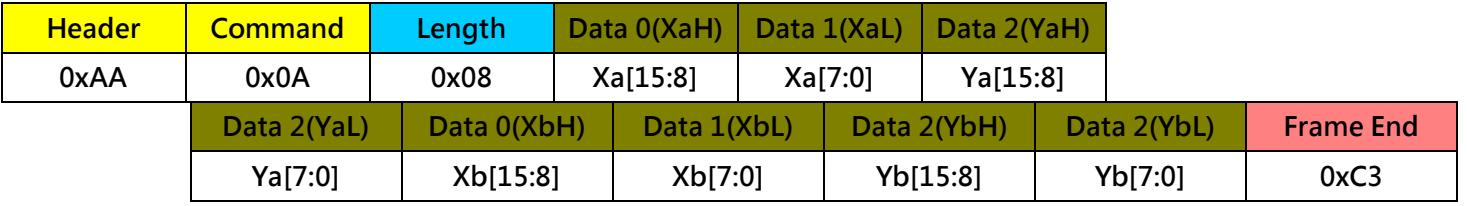

## 8.DRAW\_BOX\_FILL

Function : Draw a box from (Xa, Ya) to (Xb, Yb) and fill foreground color

COMMAND: 1 byte = 0C(hex)

LEN:  $1$  byte = 08(hex)

## DATA: 8 bytes

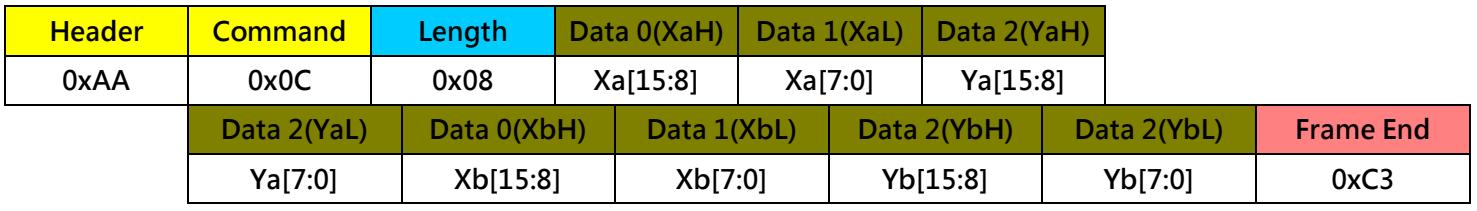

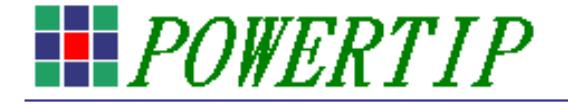

### 9.DRAW\_TEXT

Function : Print text string from XY location

COMMAND: 1 byte = 0D(hex)

LEN: 1 byte =  $01~\sim$  FF(hex)

DATA: N bytes  $n=1 \sim 255$  (dec)

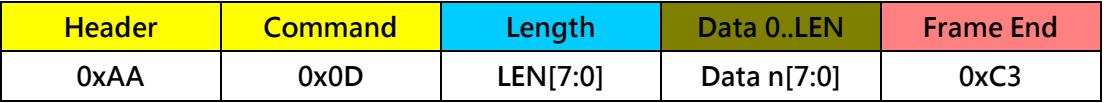

10.DRAW\_CIRCLE

Function : Draw a CIRCLE from center XY and R pixels radius

COMMAND: 1 byte = 11(hex)

LEN:  $1$  byte =  $05$ (hex)

DATA: 5 bytes R=1-50 (dec)

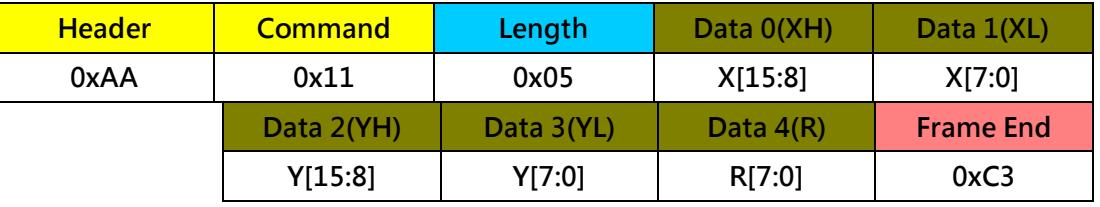

11.DRAW\_CIRCLE\_FILL

Function : Draw a CIRCLE from center XY and R pixels radius and fill foreground color

COMMAND: 1 byte = 12(hex)

LEN:  $1$  byte =  $05$ (hex)

DATA: 5 bytes  $R=1 \sim 50$  (dec)

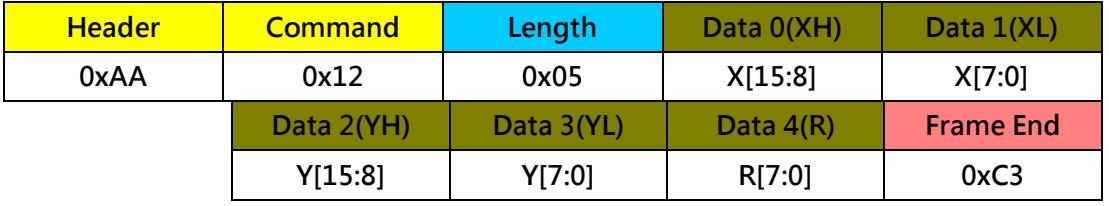

12.SET\_TEXT Font

Function : Set current text font

COMMAND: 1 byte = 16(hex)

LEN:  $1$  byte =  $01$ (hex)

DATA: 1 bytes Font 00~13(hex)

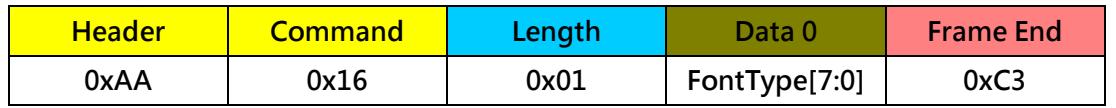

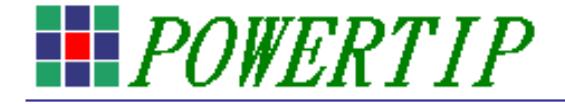

### 13.SET Font Mode:

Function : Set display mode of text font

COMMAND: 1 byte = 17(hex)

LEN:  $1$  byte =  $01$ (hex)

### DATA: 1 bytes

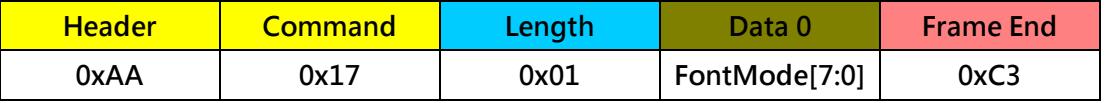

0: normal mode 1:reverse mode 2:transparent mode

3:XOR mode 4:transparent reversed mode

## 14.SET\_TEXT Cursor Inc

Function : Set cursor increment

COMMAND: 1 byte = 05(hex)

LEN:  $1$  byte =  $01$ (hex)

## DATA: 1 bytes Off=00,On=01

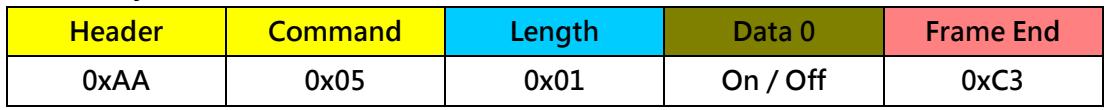

## 15.COMMAND\_ACK:

Function : HMI acknowledgement

COMMAND: 1 byte = 20(hex)

LEN:  $1$  byte =  $01$ (hex)

## ACK EN: 1 bytes ACK EN: Off=00,On=01

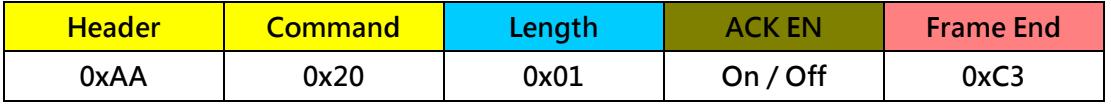

#### 16.BL\_PWM

Function : Adjust backlight brightness

COMMAND: 1 byte = 13(hex)

LEN:  $1$  byte =  $01$ (hex)

DATA: 1 bytes, n=0~ff(hex)

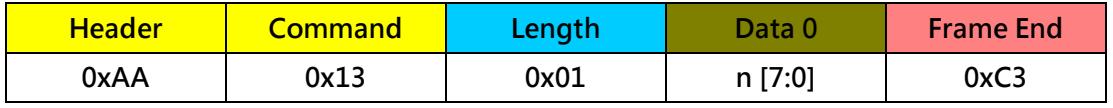

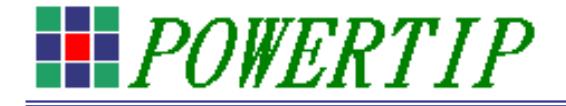

## 17.BL\_ON

Function : Turn on backlight

COMMAND: 1 byte = 14(hex)

### LEN:  $1$  byte = 00(hex)

## DATA: None

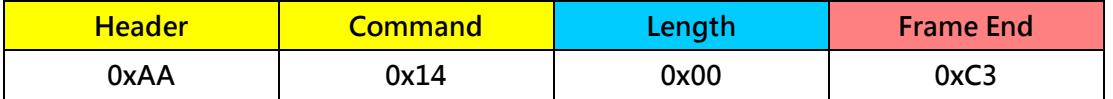

### 18.BL\_OFF

Function : Turn off backlight

COMMAND: 1 byte = 15(hex)

### LEN:  $1$  byte =  $00$ (hex)

### DATA: None

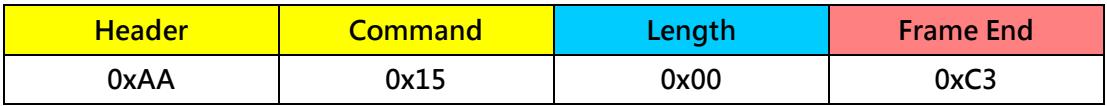

### 19.SET\_PEN\_SIZE

Function : Set Pen size

COMMAND: 1 byte = 06(hex)

LEN:  $1$  byte =  $01$ (hex)

DATA: 1 bytes SIZE=1~50 (dec)

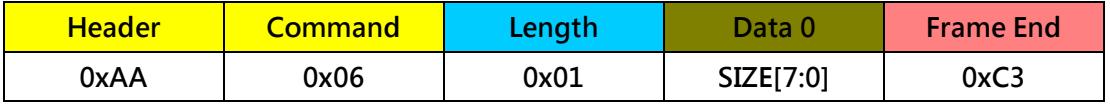

## 20.SET\_LINE\_STYLE

Function : Set Line style

COMMAND: 1 byte = 07(hex)

LEN:  $1$  byte =  $01$ (hex)

#### DATA: 1 bytes

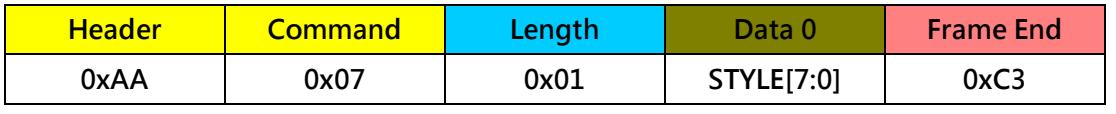

 $STYLE[7:0] = 0$  --- Solid

 $STYLE[7:0] = 1 --- Dash$ 

 $STYLE[7:0] = 2 --- Dot$ 

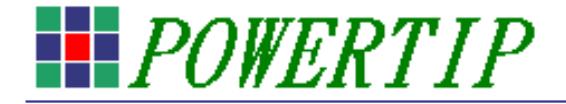

## 21.Display Picture ID

Function : Display Picture ID

COMMAND: 1 byte = 1A(hex)

## LEN:  $1$  byte = 06(hex)

DATA: 6 bytes, ID:0000~ffff(hex)

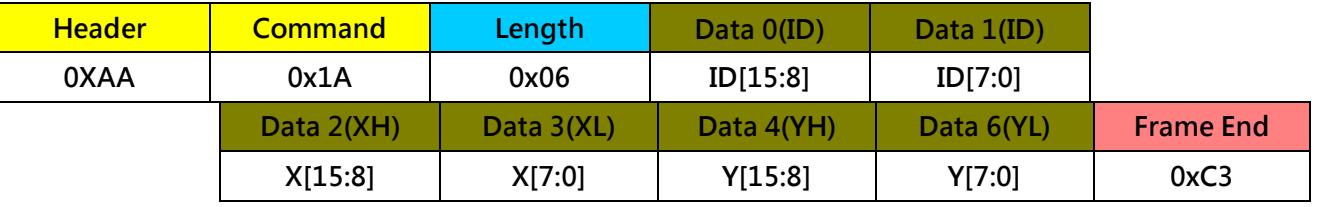

22.TP Report Rate

Function : Change the TP Report Rate

COMMAND: 1 byte = 1C(hex)

LEN:  $1$  byte =  $01$ (hex)

### DATA: 1 byte, Report=01~0A (100ms~1000ms)

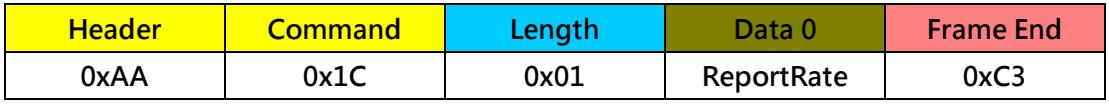

## 23.TP Output set

Function : Change the TP Function

COMMAND: 1 byte = 2B(hex)

LEN:  $1$  byte =  $01$ (hex)

## DATA: 1 byte, Off=00,On=01

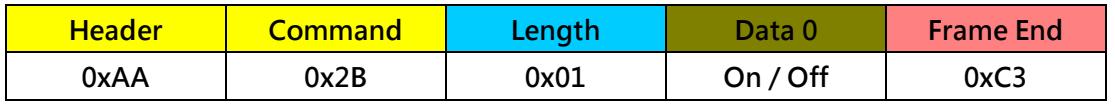

24.Buzzer On

Function : Turn on buzzer

COMMAND: 1 byte = 1D(hex)

LEN:  $1$  byte =  $00$ (hex)

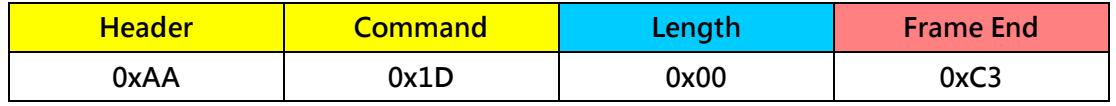

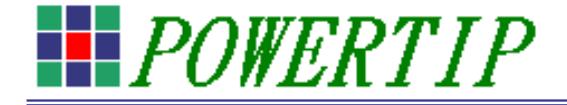

25.Buzzer off

Function : Turn off buzzer

COMMAND: 1 byte = 1E(hex)

## LEN:  $1$  byte = 00(hex)

## DATA: None

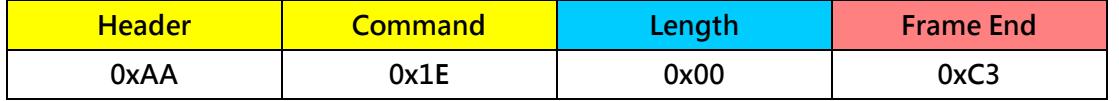

26.RTC Set Time

Function : Set the time of RTC

COMMAND: 1 byte = 21(hex)

LEN:  $1$  byte = 07(hex)

## DATA: 7 bytes

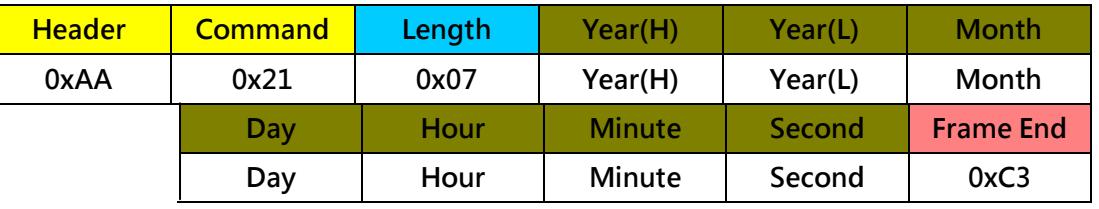

## 27.RTC Get Time

Function : Get the time of RTC to Host

COMMAND: 1 byte = 22(hex)

LEN:  $1$  byte = 00(hex)

## DATA: None

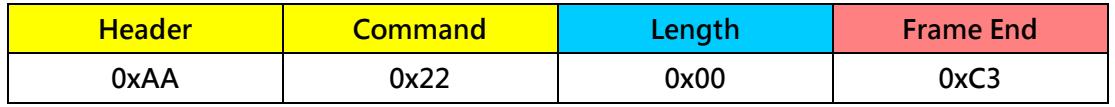

28.RTC Display On

Function : Display(Start) RTC time string on LCD

COMMAND: 1 byte = 23(hex)

LEN:  $1$  byte = 00(hex)

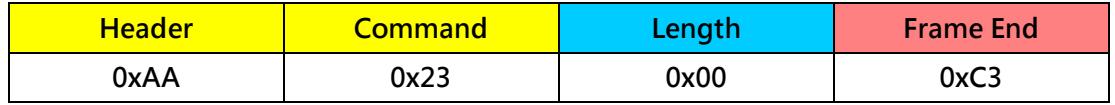

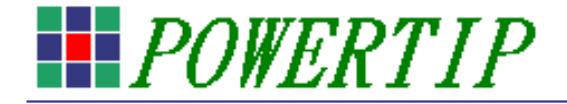

#### 29.RTC Display Off

Function : Stop RTC time string on LCD

COMMAND: 1 byte = 24(hex)

LEN:  $1$  byte = 00(hex)

## DATA: None

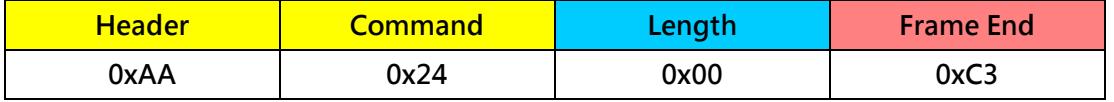

## 30.SET\_RTC\_FG\_COLOR

Function : Set Foreground Color of RTC time string

COMMAND: 1 byte = 25(hex)

LEN:  $1$  byte = 03(hex)

## DATA: 3byte

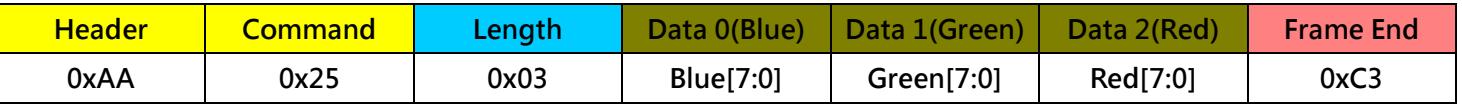

## 31.SET\_RTC\_BG\_COLOR

Function : Set Background Color of RTC time string

COMMAND: 1 byte = 26(hex)

LEN:  $1$  byte = 03(hex)

## DATA: 3byte

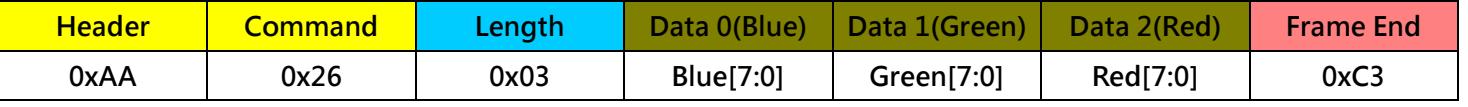

32.SET\_RTC\_XY\_POS

Function : Set XY Location of RTC time string

COMMAND: 1 byte = 27(hex)

LEN:  $1$  byte = 04(hex)

DATA: 4byte

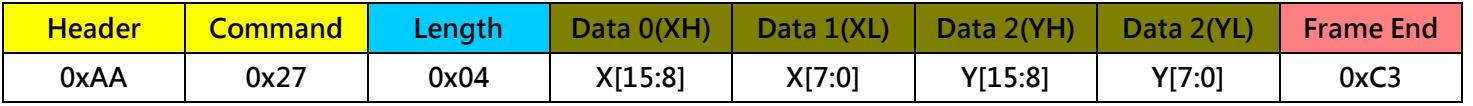

## 33.RTC\_TEXT

Function : Set font style of RTC time string

COMMAND: 1 byte = 28(hex)

LEN:  $1$  byte =  $01$ (hex)

DATA: 1byte, Font 00~13(hex)

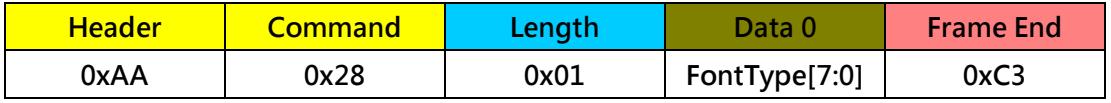

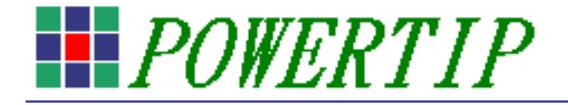

## 34.RTC Font Mode

Function : Set display mode of RTC time string

COMMAND: 1 byte = 29(hex)

LEN:  $1$  byte =  $01$ (hex)

## DATA: 1byte

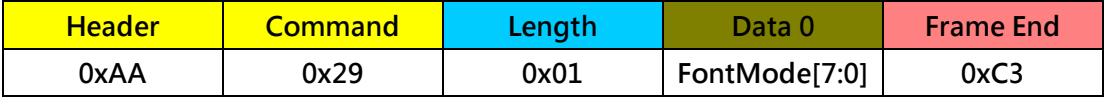

0: normal mode 1:reverse mode 2:transparent mode

3:XOR mode 4:transparent reversed mode

## 35.CMD TIMEOUT

## Function : Set time out(second) of Command input packet

COMMAND: 1 byte = 2A(hex)

LEN:  $1$  byte =  $02$ (hex)

DATA: 3byte 0000~ffff (hex)

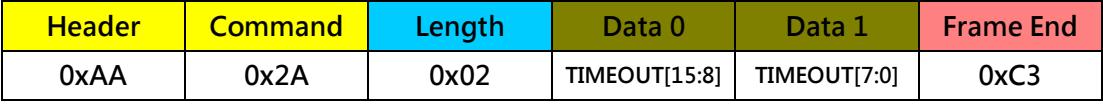

## 36.SHOW Frame ID

Function : Frame Display

COMMAND: 1 byte = 30(hex)

LEN:  $1$  byte = 02(hex)

## DATA: 3byte ID=0000~ffff (hex)

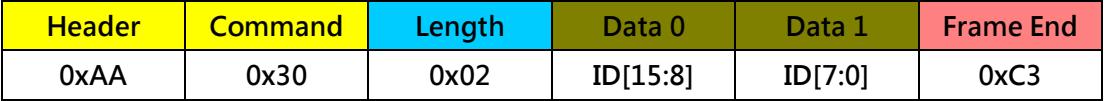

## 37.SET\_ROTATION\_OBJ

Function : Set angle for Rotation object

COMMAND: 1 byte = 31(hex)

LEN:  $1$  byte =  $04$ (hex)

DATA: 4byte ID=0000~ffff (hex) / Angle: 0~359 (dec)

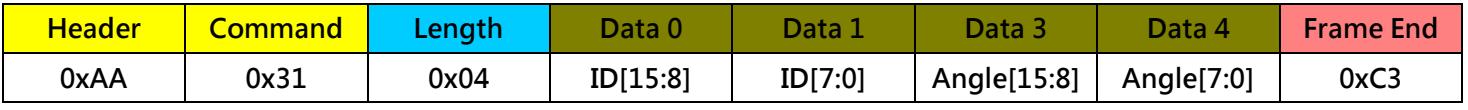

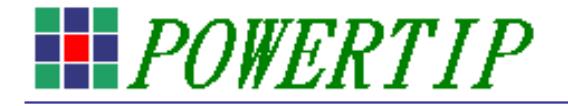

## 38.SET\_ROTATION\_OBJ with Frame

Function : Set angle for Rotation object with Frame

COMMAND: 1 byte = 31(hex)

LEN:  $1$  byte = 06(hex)

DATA: 6 bytes, ID=0000~ffff (hex) / Angle: 0~359 (dec) / F ID:0000~ffff(hex)

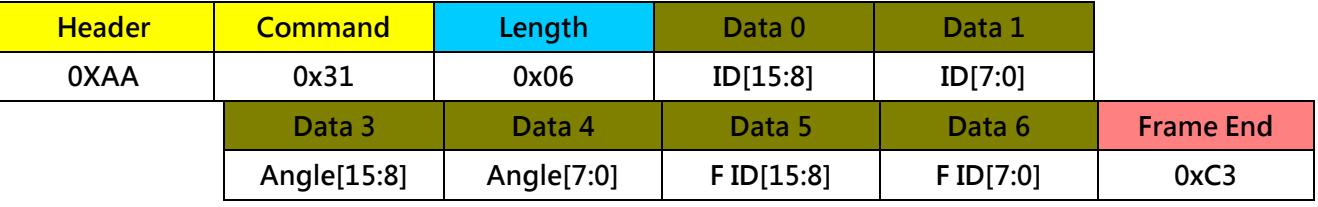

### 39.SET\_SWITCH\_OBJ

Function : Set on/off for Switch object

COMMAND: 1 byte = 32(hex)

LEN:  $1$  byte = 03(hex)

### DATA: 3byte ID=0000~ffff (hex) / Off=00,On=01

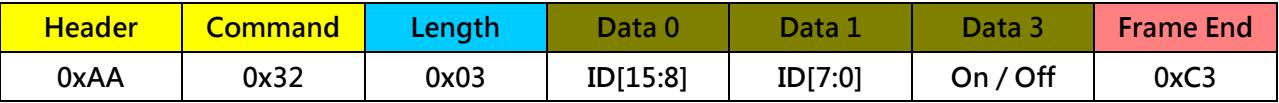

## 40.SET\_SWITCH\_OBJ with Frame

Function : Set on/off for Switch object with Frame

COMMAND: 1 byte = 32(hex)

LEN:  $1$  byte =  $05$ (hex)

## DATA: 5byte ID=0000~ffff (hex) / Off=00,On=01 / F ID:0000~ffff(hex)

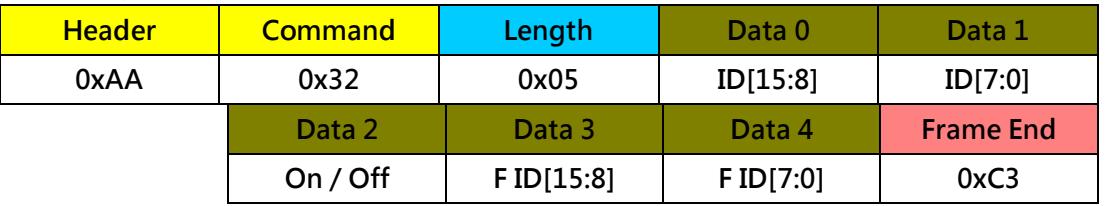

41.Mass Storage ( SD / eMMC )

Function: Open Mass Storage with USB to PC

 $COMMAND:1$  byte = 58 (hex)

 $LEN: = 00(hex)$ 

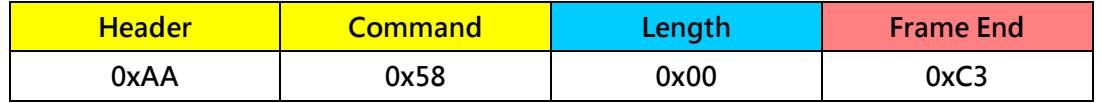

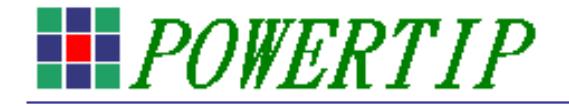

## 42.Update Firmware

Function: Update Firmware From SD/eMMC

 $COMMAND:1$  byte = 5A (hex)

 $LEN: = 00(hex)$ 

## DATA: None

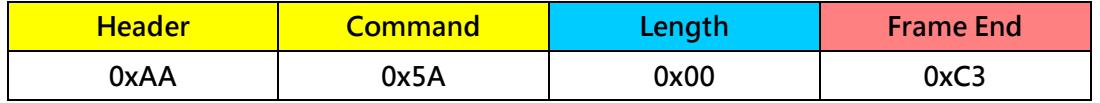

43.Firmware version confirmation

Function: Firmware version check

 $COMMAND:1$  byte = 5C (hex)

 $LEN: = 00(hex)$ 

### DATA: None

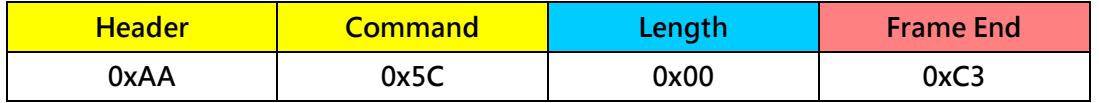

## 44.SD / eMMC Format command

Function: SD / eMMC Format (FAT32)

 $COMMAND:1$  byte = 5F (hex)

 $LEN: = 00(hex)$ 

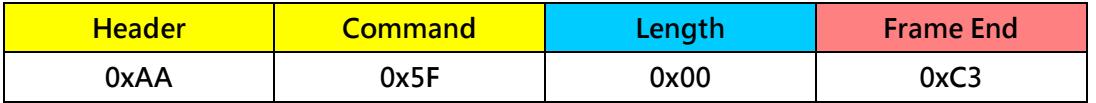

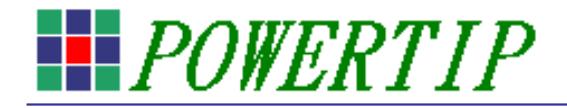

# Packet Format For System

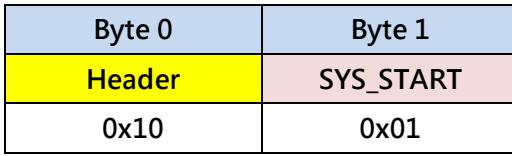

Transfer notice of "system start" when the system power on and in working mode

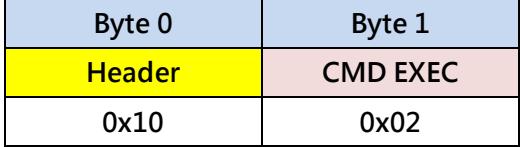

Transfer notice of "Command execute correctly" to HOST when COMMAND\_ACK command (0x20) is enable

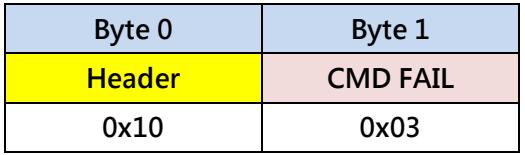

Transfer notice of "Command execute fail" to HOST when COMMAND\_ACK command (0x20) is enable

Firmware version format:

Example:

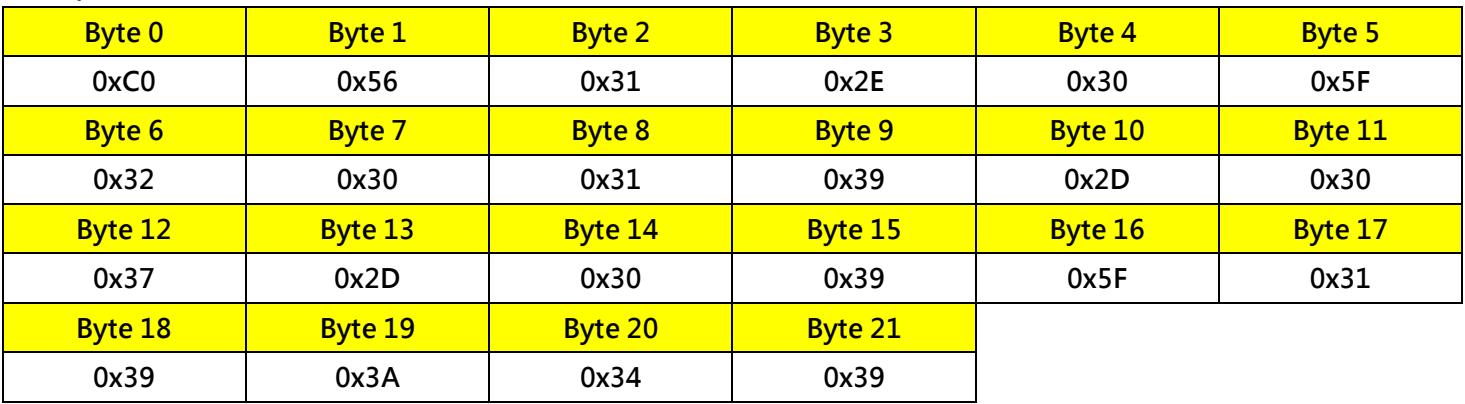

0xC0 V1.0\_2019-07-09\_19:49

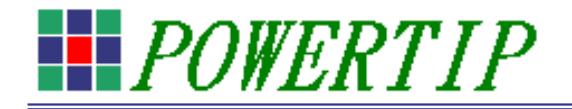

# Packet Format For Touch Point

#### Touch Point Output Packet

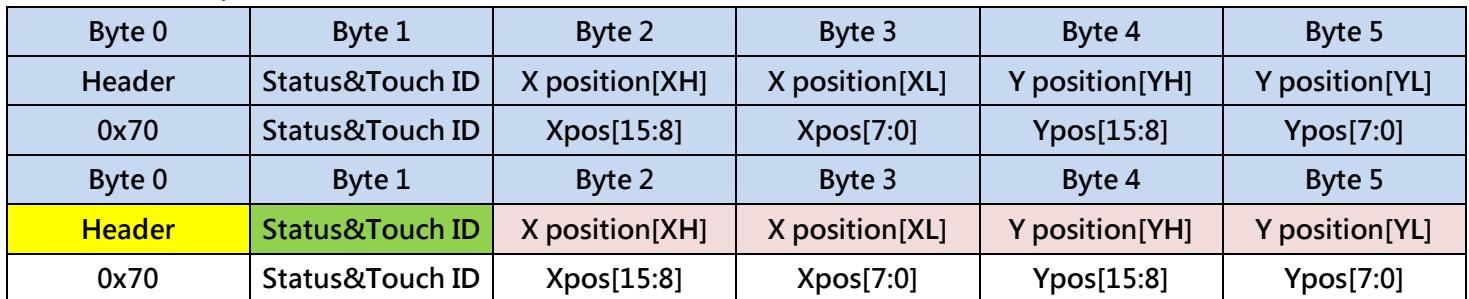

### This packet output the touch point to host.

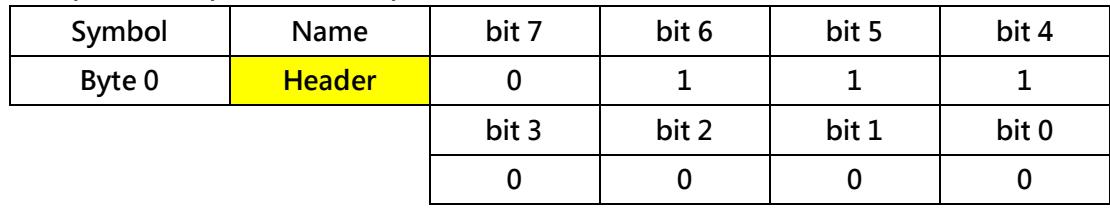

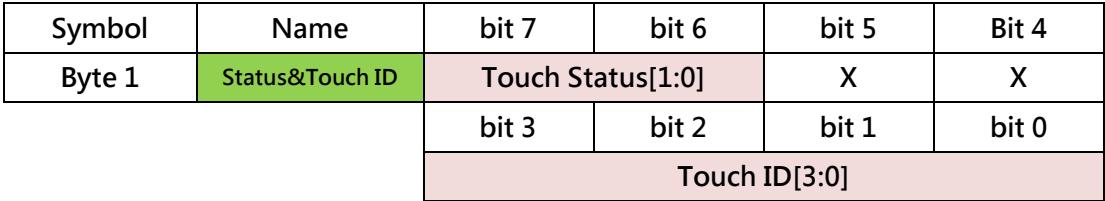

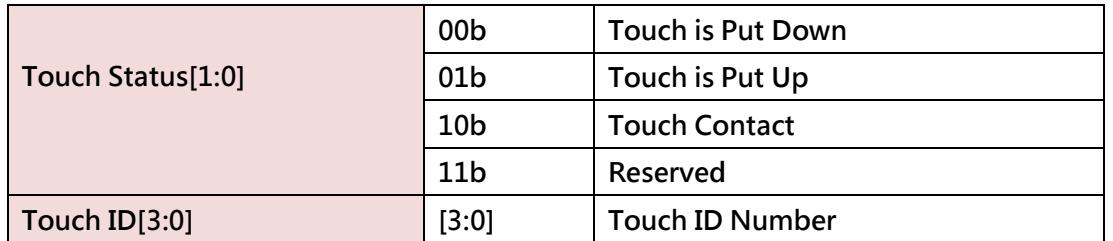

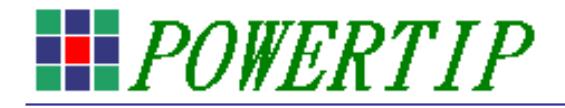

# RTC Packet Format For RTC

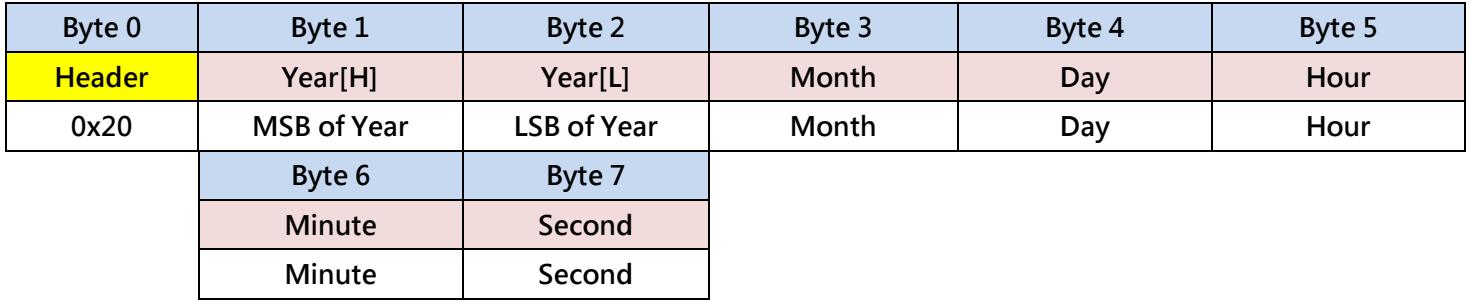

## Example

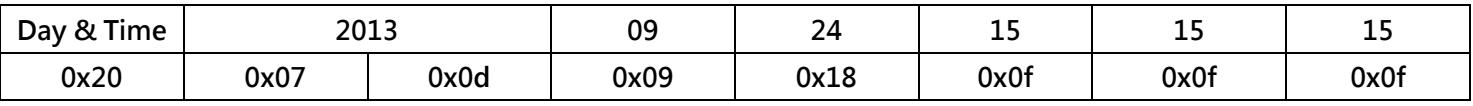

## Font list

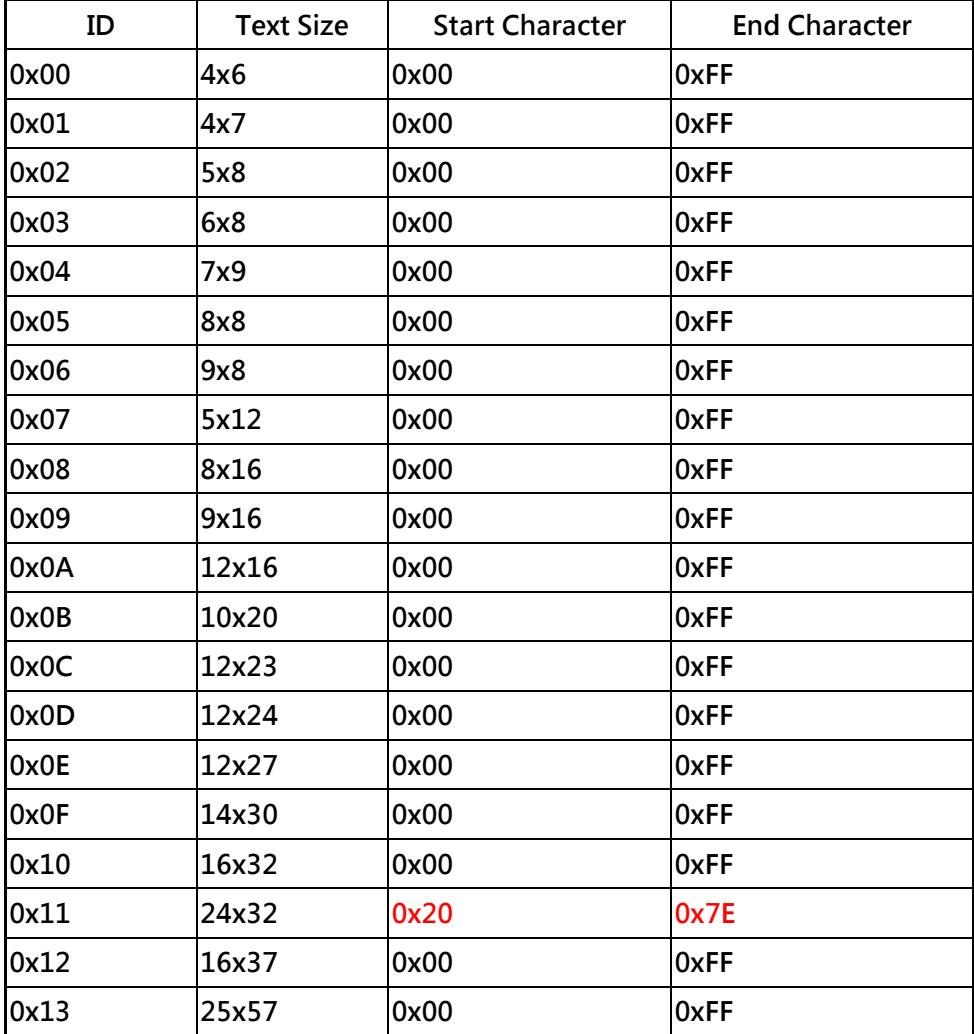